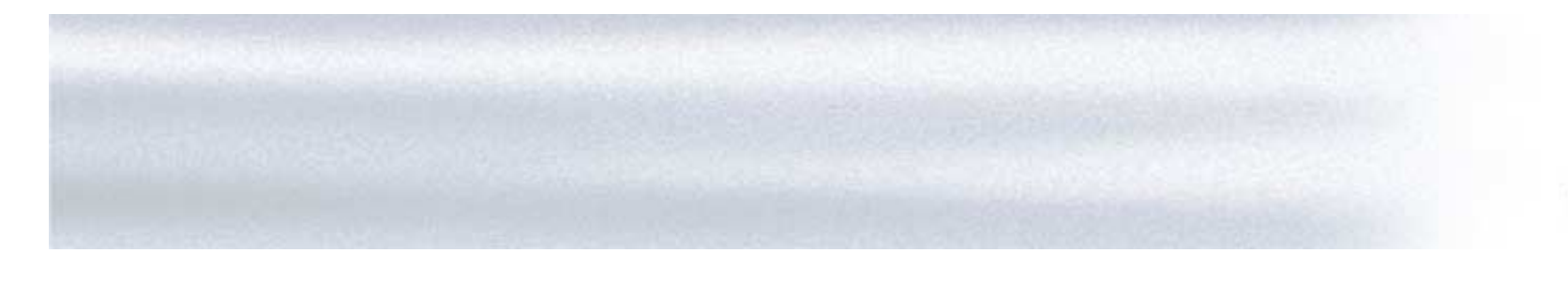

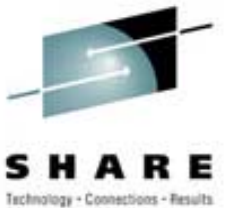

# Cheryl Watson's GoalTender<sup>™</sup> **How to Manage WLM**

Cheryl Watson Session 2539; SHARE 103 in New York City August 16, 2004

Watson & Walker, Inc.

home of **Cheryl Watson's TUNING Letter, BoxScore & GoalTender**

2539 1

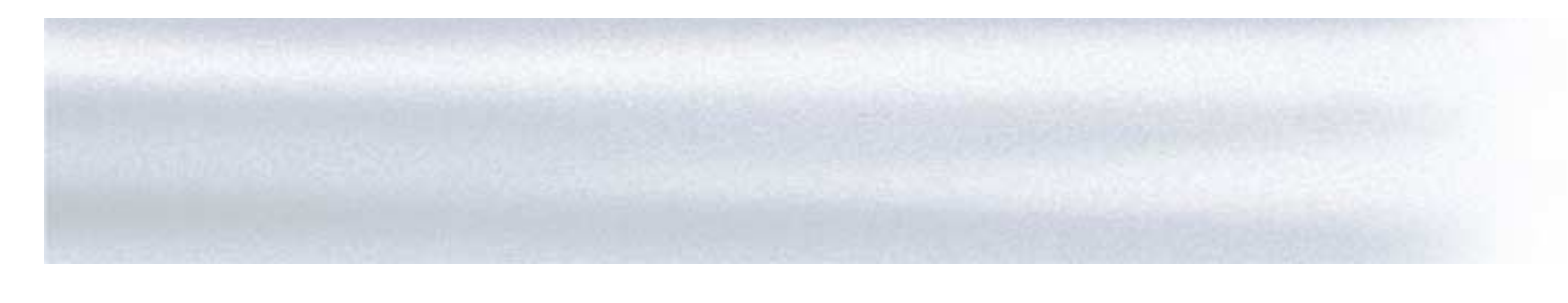

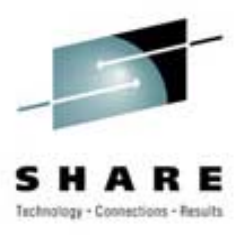

This vendor session announces and describes our new WLM software monitoring product called *Cheryl*  Watson's GoalTender<sup>TM</sup>. The product is designed to let you analyze your WLM environment as we would do it manually. The session should still be valuable to any goal mode installation, even those sites not interested in purchasing software, because we describe the process of analysis.

We'll look at several common problems and describe our solutions.

2539 2

### **GoalTender Announcement and WLM GoalTender Announcement and WLM Techniques Techniques**

- ïWLM Status
- ïGoalTender Introduction
- Tracker Overview
	- Tracker Reports
- GoalTender Overview
	- Summary Report
	- Interval Report
	- CPU Report
	- Servers Report
	- Missed Goals Report
	- Service Definition Report

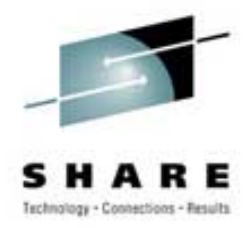

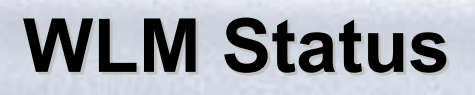

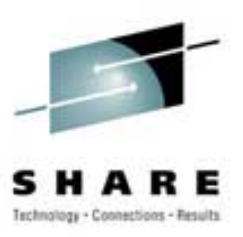

- History and help are on WLM home page at: **www.ibm.com/zseries/zos/wlm**
- Most sites are now running in goal mode
- $\bullet$  But that leads to several questions:
	- $-$  How do you monitor WLM?
	- How <u>often</u> do you monitor WLM?
	- What are the key indicators?
	- How often do you need to modify policies?
	- What has caused missed goals?

# **GoalTender Introduction GoalTender Introduction**

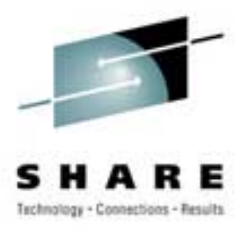

- ïCheryl Watson's GoalTender<sup> $M$ </sup> is a new product to help you manage WLM goal mode
- ïImplements our own WLM analysis method
- ï It's a combination started task and batch job
	- Tracker STC that runs continually on each system and collects data to record on a common file
	- **GoalTender** batch job to analyze the data and produce a series of reports and recommendations
- Written in assembler, so only requirement is goal mode and OS/390 or later
- ïGA date was March 3, 2004

### **GoalTender Introduction GoalTender Introduction**

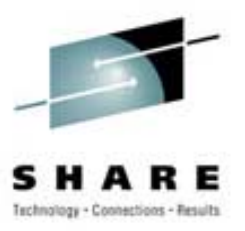

- Tracker collects:
	- WLM policies and service definitions
	- Operator changes to service classes
	- SMF type 70, 72 data
- GoalTender runs daily or as needed to identify:
	- Missed goals
	- Operator activities
	- $-$  Summary of usage by service class
	- Detailed service class analysis
	- Recommendations and explanations

### **GoalTender Introduction GoalTender Introduction**

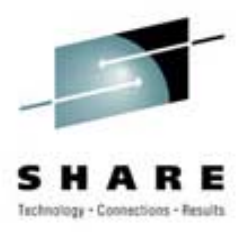

- Unique keeps a history of service definitions, including data not kept on SMF (classification rules, application environments, resource scheduling, descriptions)
- ïUses industry *best practices* to evaluate your system
- ïReduces your time in analyzing performance problems
- ïHelps train new personnel
- $\bullet$  Provides comprehensive advice on how to improve your policy
- Produces easy to read reports and service policy

### **Problem Problem**

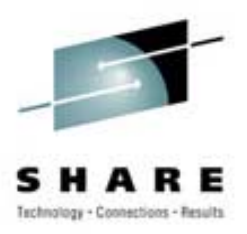

### ï**Lack of history**

- What happens when you are analyzing a problem period from last week, but the policy has changed?
- What was defined in the policy?
- Who knows what changed?
- SMF only contains a portion of the information

**• Solution** 

- **Keep a history of policies**
- **Tracker keeps a database of policies and changes to those policies**

### **Tracker – This STC allows you to ...**

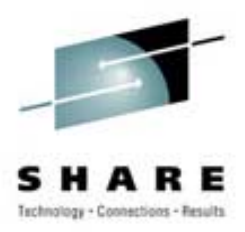

- Keep historical database of COMPLETE service definitions & policies, including classification rules, descriptions, application environments, etc.
- Identify when service definitions are installed
- ïIdentify when service policies are activated
- Identify when operators get "creative"
	- ñ Operators should have some service classes for their own use, but using things like the CICS service class for TSO users could keep you from meeting your goals
- Identify missing SMF data
- ïIdentify periods when Tracker is down

# **Tracker Log - Part 1**

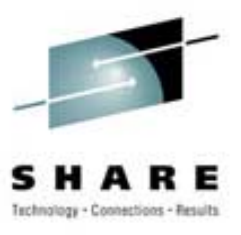

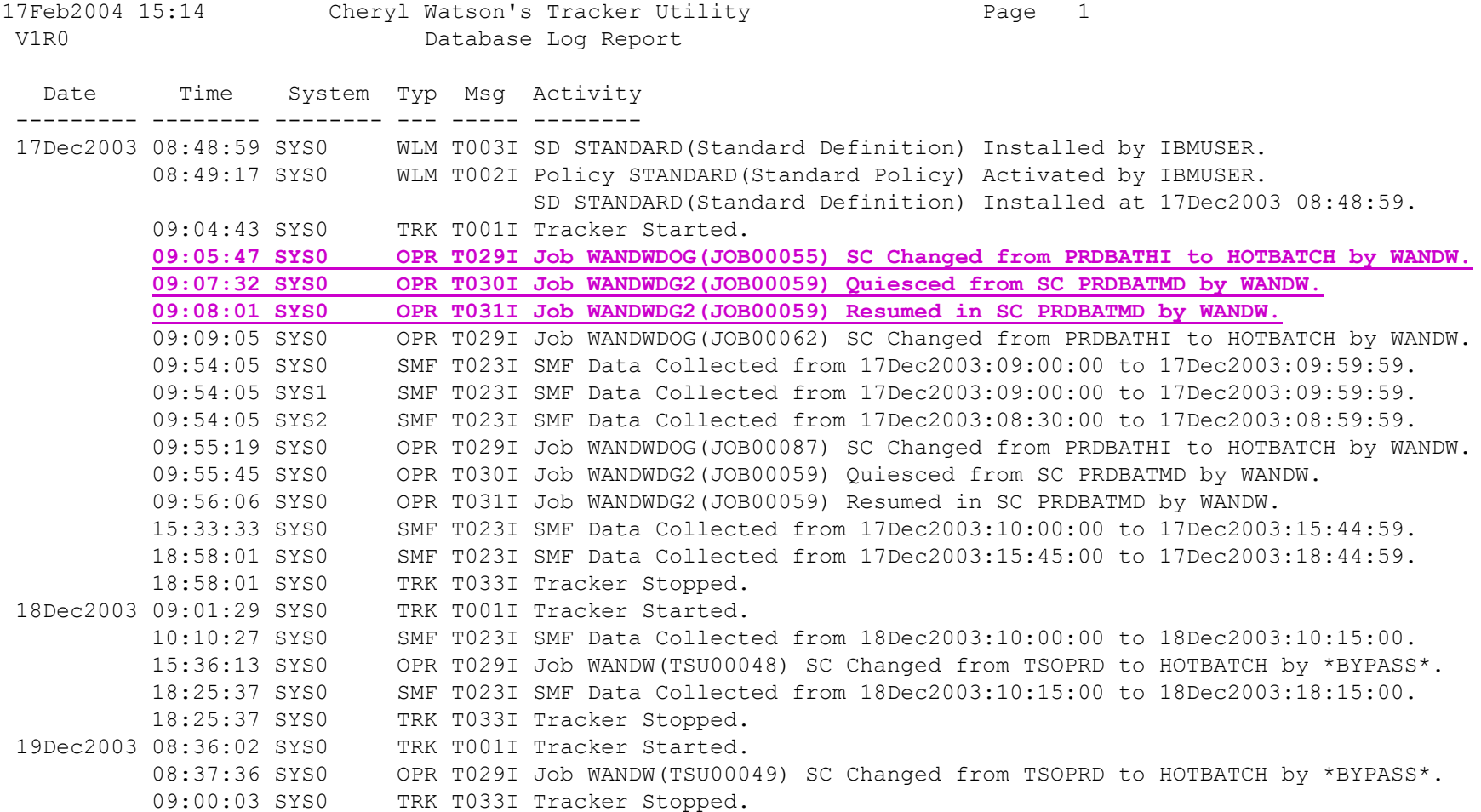

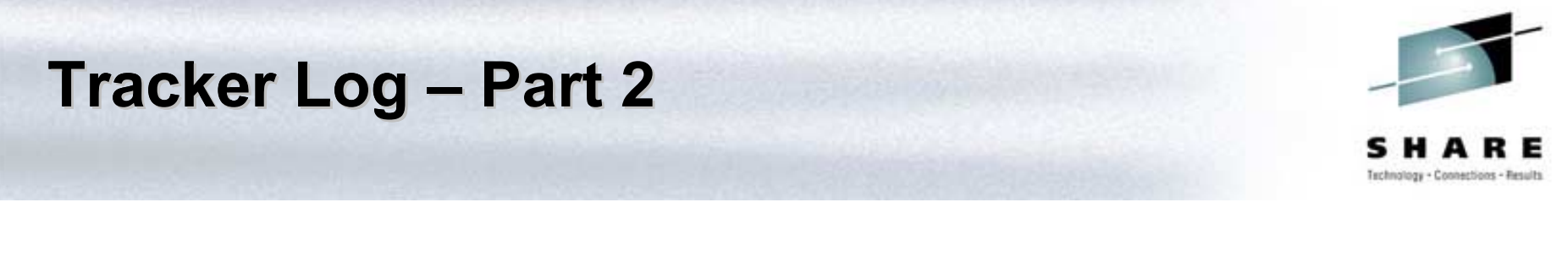

Tracker Database: WANDW.PLEX3.DATABASE

Report and Filtering Options: Log(ALL) 00278404

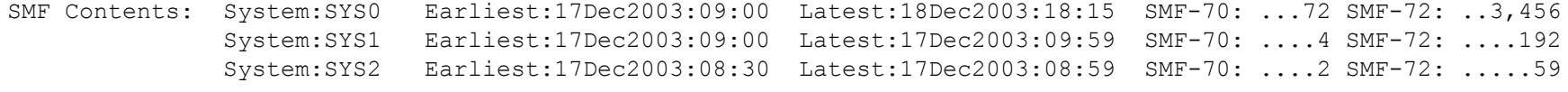

Record Counts: Policy .....1 SD ......1 Tracker ....14 New SC .....5 Quiesce .....2 Resume .....2 Compat .....0 Goal .....0

### **Tracker Log – Selective**

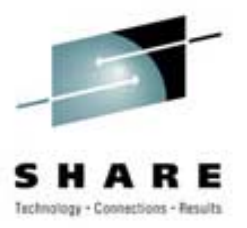

• Selection parameter example: SYSTEM(SYS0) DATE(17Dec2003-19Dec2003) LOG(WLM,OPR)

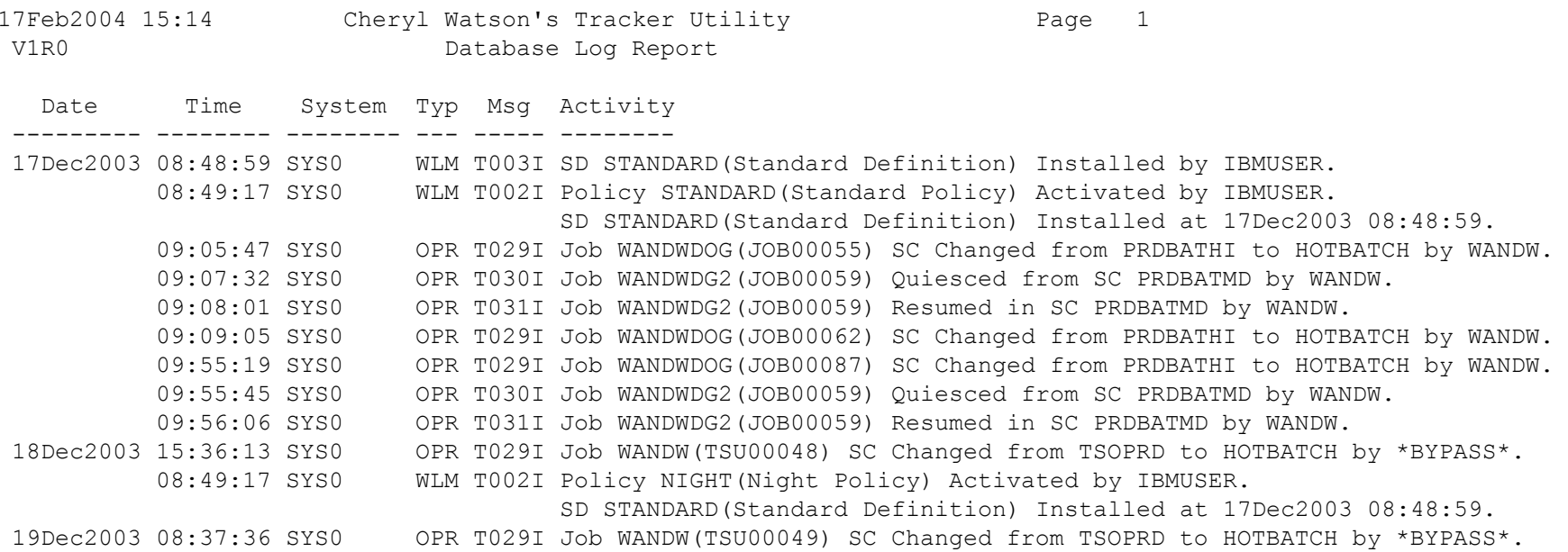

### **Problem Problem**

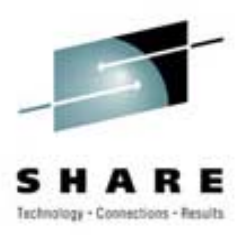

### ï**Too much data**

- Reams of reports to review
- Which are peak activity periods?
- Which are worst periods for missing goals?
- Did anything change during or right before those periods?
- ï **Solution** 
	- **Automatically pick peak periods and worst periods**

# **GoalTender Summary Report GoalTender Summary Report**

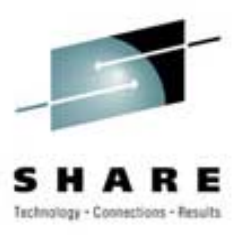

- ïProduced each time GoalTender is run
- ï GoalTender usually runs once a day, so summary shows you the results of one day
- Key elements:
	- Top three peak intervals based on service units
	- Top three worst intervals based on a unique weighted score
	- SMF data that is present on Tracker database
	- Number of recommendations and missed goals during the period

### **GoalTender Summary Report GoalTender Summary Report**

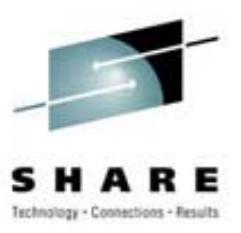

Policy: STANDARD Activation Date: 17Dec2003:08:49:17 Description: Standard Policy Service Definition: STANDARD Install Date: 17Dec2003:08:48:59 Description: Standard Definition Analysis period for this policy: 17Dec2003:09:00:00 - 17Dec2003:10:45:00

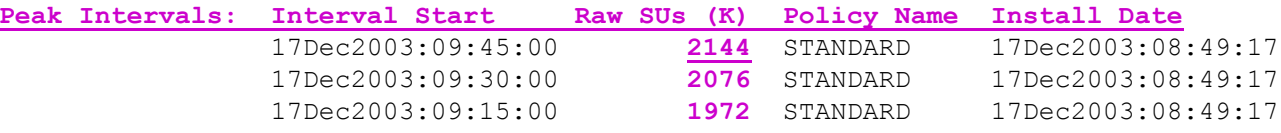

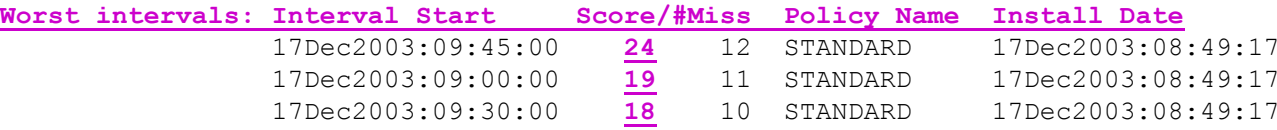

Tracker Database: WANDW.PLEX3.DATABASE Sysplex Name: ADCDPL

#### SMF Contents:

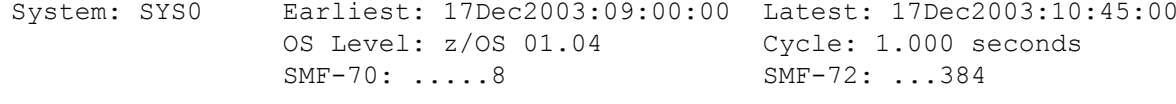

System: SYS1 Earliest: 17Dec2003:09:00:00 Latest: 17Dec2003:09:45:00 OS Level: z/OS 01.04 Cycle: 1.000 seconds SMF-70: .....4 SMF-72: ...192

Number of SMF records processed: 588

Number of times when PIs were missed: 55, Percent of Total: 88%

Number of warnings based on SMF data: 75

Number of service definition advice recommendations given: 6

### **Problem Problem**

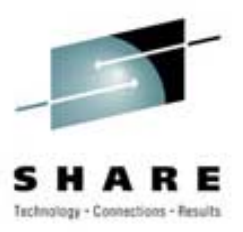

- ï**How do you start analyzing WLM data?**
- ï **Solution**
	- ñ**Find peak and/or worst interval**
	- **ñ** 1970 An Dùbhlachd an Dùbhlachd an Dùbhlachd an Dùbhlachd an Dùbhlachd an Dùbhlachd an Dùbhlachd an Dùbhlachd an Dùbhlachd an Dùbhlachd an Dùbhlachd an Dùbhlachd an Dùbhlachd an Dùbhlachd an Dùbhlachd an Dùbhlachd an **Analyze the sysplex like WLM manages it!**
	- ñ **First analyze WLM by sysplex**
		- ï **This is WLM's view of the workload**
		- ï **A PI of 1.0 at the sysplex level doesn't necessarily mean that all systems are meeting the goal**
	- **ñ** 1970 An Dùbhlachd an Dùbhlachd an Dùbhlachd an Dùbhlachd an Dùbhlachd an Dùbhlachd an Dùbhlachd an Dùbhlachd an Dùbhlachd an Dùbhlachd an Dùbhlachd an Dùbhlachd an Dùbhlachd an Dùbhlachd an Dùbhlachd an Dùbhlachd an **Then analyze WLM for each system**
		- ï **This is what's really going on**

# **GoalTender Interval Report GoalTender Interval Report**

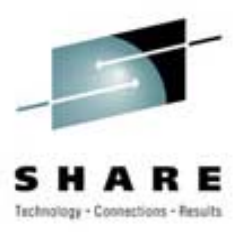

- Provides a snapshot in time
- Can select peak interval, worst interval or specific intervals
	- Worst interval is based on a unique score given to each interval based on missed goals
- One-page view of sysplex
	- By service class name, PI or volume of activity
	- PCT is volume based on service units
	- Distribution of workload across systems
	- Distribution of total resources across systems

### **GoalTender Interval Report GoalTender Interval Report**

- We identify:
	- Missed goals during the interval
	- Missed system goals, even when the sysplex goal is not missed
	- Too much work running above a service class that is missing its goal
	- No/too little /too much work living in discretionary or system categories
	- Distribution of resources as you planned?

### **GoalTender Interval Report – Page 1**

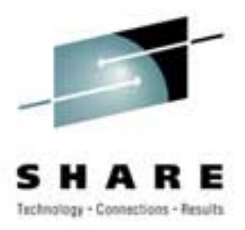

17Feb2004 15:14 Cheryl Watson's GoalTender Page 15 V1R0 **Interval Report - Analysis by Worst Interval** Sample Reports for SHARE Presentation

Service Definition: STANDARD Install Date: 17Dec2003:08:48:59 Description: Standard DefinitionPolicy: STANDARD Install Date: 17Dec2003:08:49:17 Description: Standard Policy

Worst Interval: **17Dec2003:09:45:00**

SUs Used=2144K, Duration=14:59, Defined Periods=23, Sort=IMP Missed Goals=12, **Missed Score=24**

--------------------------------------------------------------------------------

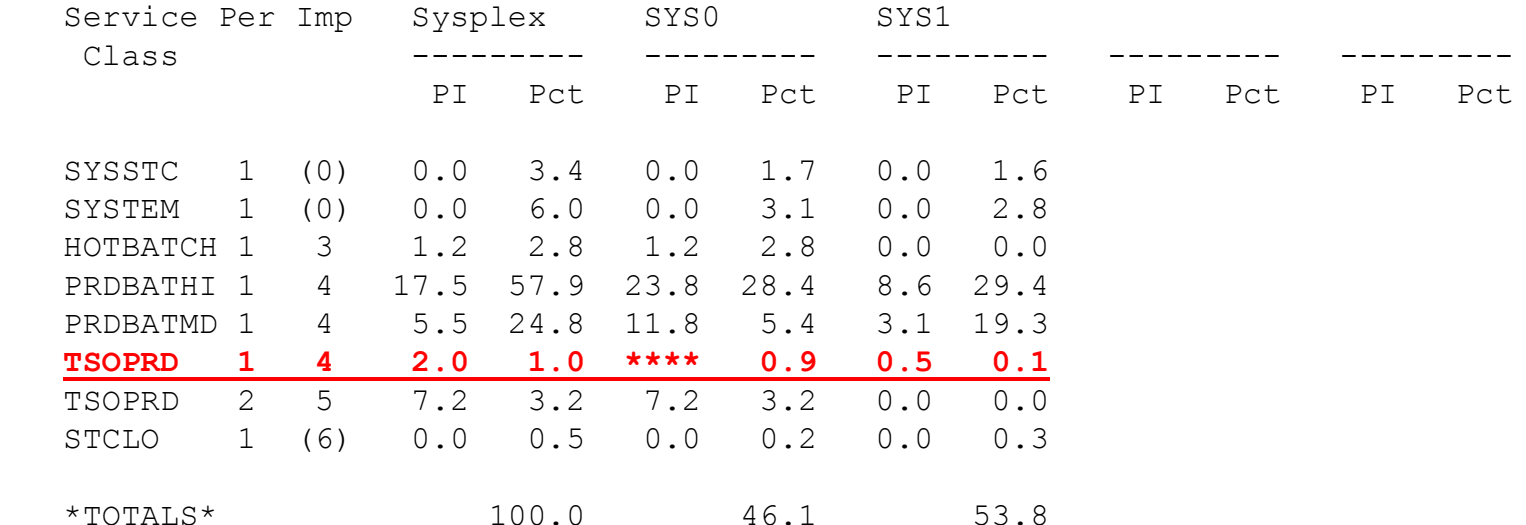

### **Problem Problem**

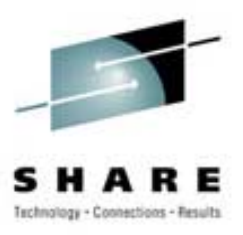

- ï **High importance work uses a lot of CPU**
	- It then exceeds its goal and uses cycles that could be used by discretionary or lower importance work (e.g. CICS response time is .3 seconds instead of goal of 1 second). This occurs mainly on uni- or dyadic machines.
	- $-$  Two results:
		- Discretionary work doesn't get the excess cycles and languishes a long time
		- Users get used to rapid response and complain when response time drops to the goal you all agreed upon
- ï **Solution**
	- <u>na mar an san an san an san an san an san an san an san an san an san an san an san an san an san an san an sa</u> **Identify whenever PI goes below some limit (e.g. .5)**

### **GoalTender Interval Report – Page 2**

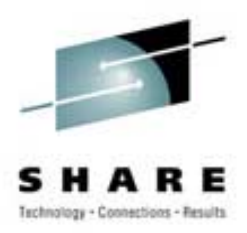

17Feb2004 15:14 Cheryl Watson's GoalTender Page 16 V1R0 Interval Report - Analysis by Worst Interval Sample Reports for SHARE Presentation --------------------------------------------------------------------------------Messages and advice for Worst Interval: 17Dec2003:09:45:00 G200E - HOTBATCH, Period=1, Imp=3, missed its goal sysplex wide, PI=1.2, PCT=2.8%, Goal=50% Vel, Actual=41% Vel, Delay=CPU G200E - PRDBATHI, Period=1, Imp=4, missed its goal sysplex wide, PI=17.5, PCT=57.9%, Goal=15 sc Avg, Actual=263 sc Avg, Delay=Idle G200E - PRDBATMD, Period=1, Imp=4, missed its goal sysplex wide, PI=5.5, PCT=24.8%, Goal=80% Vel, Actual=15% Vel, Delay=Swapping G200E - TSOPRD, Period=1, Imp=4, missed its goal sysplex wide, PI=2.0, PCT=1.0%, Goal=80% in 200 ms, Actual=78% in 200 ms, Delay=Idle G200E - TSOPRD, Period=2, Imp=5, missed its goal sysplex wide, PI=7.2, PCT=3.2%, Goal=80% Vel, Actual=11% Vel, Delay=CPU G202E - HOTBATCH, Period=1, Imp=3, missed its system (SYS0) goal, PI=1.2, PCT=2.8%, Goal=50% Vel, Actual=41% Vel, Delay=CPU G202E - PRDBATHI, Period=1, Imp=4, missed its system (SYS0) goal, PI=23.8, PCT=28.4%, Goal=15 sc Avg, Actual=357 sc Avg, Delay=Idle

### **GoalTender Interval Report – Page 3**

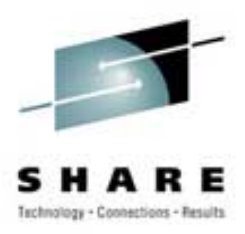

17Feb2004 15:14 Cheryl Watson's GoalTender Page 16 V1R0 Interval Report - Analysis by Worst Interval Sample Reports for SHARE Presentation --------------------------------------------------------------------------------Messages and advice for Worst Interval: 17Dec2003:09:45:00 G202E - PRDBATMD, Period=1, Imp=4, missed its system (SYS0) goal, PI=11.8, PCT=5.4%, Goal=80% Vel, Actual=7% Vel, Delay=Swapping . . .G207W - Job WANDWDOG(JOB00087) service class changed from PRDBATHI to HOTBATCH on system SYS0 by operator/user WANDW at 09:55:19. G208W - Job WANDWDG2(JOB00059) was quiesced in service class PRDBATMD on system SYS0 by operator/user WANDW at 09:55:45. G209W - Job WANDWDG2(JOB00059) was resumed in service class PRDBATMD on system SYS0 by operator/user WANDW at 09:56:06. G214W - PRDBATHI, Period=1, Imp=4, averaged less than one ended transaction every two minutes, which may have caused the system (SYS1) goal to be missed. G203I - TSOPRD, Period=1, Imp=4, exceeded its system (SYS1) goal,

 $PI=0.5$ ,  $PCT=0.1$ 

### **Interval Report – Messages**

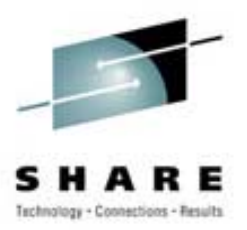

**G201I** - *servclass*, Period=*per*, Imp=*import*, exceeded its goal sysplex wide, PI=*pivalue*, PCT=*percent*

- **Condition** A service class period had a PI less than .5 at a sysplex level during the peak intervals (as defined by your PEAK parameter). The .5 default can be changed with the OVERRIDE parameter.
- **Description** This message only occurs for multi-system sysplexes and indicates that a service class period has greatly exceeded its sysplex-wide goal during a peak interval. It's important for you to set your a value for the PEAK interval because you will typically exceed your goals during non-peak times. There are two major problems with exceeding your goals during your peak intervals:

The users will come to expect this level of service at all times, and your agreed upon service will have no meaning. Once users have experienced a certain level of service, it's impossible to reduce that level without complaints. This becomes the new level of service.

When you exceed your goals for one service class, it's possible that work at lower importance levels may miss their goals. Because of this, you should not set higher goals than you need for any level of importance.

**Recommendation** - Review any of these messages for to see if you've set your velocity goals too low or response goals too high for peak period. If so, you should either increase the velocity or decrease the response time. Please review message G200E (Recommendation) because it gives a list of times (e.g. there are too few transactions to determine an adequate goal) when goals are not reasonable.

### **GoalTender Interval Report GoalTender Interval Report**

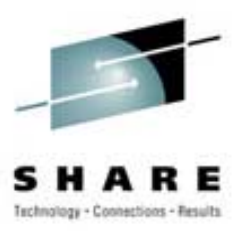

- Shows you:
	- Major reasons for missed goals
	- Whether there are enough transactions to meet a goal
	- Whether some service classes are exceeding goals while lower importance ones are missing theirs
	- Whether operators moved things into or out of service classes and caused missed goals

### **Problem Problem**

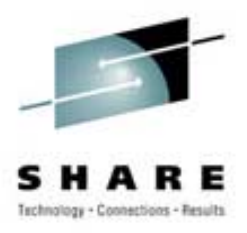

# **• Too few transactions**

- ñ Recommendation is that you have at least ten ended transactions in a twenty minute period before using an average or percentile response goal - else use velocity goal or discretionary goal
- **Solution** 
	- **ñ** 1970 An Dùbhlachd an Dùbhlachd an Dùbhlachd an Dùbhlachd an Dùbhlachd an Dùbhlachd an Dùbhlachd an Dùbhlachd an Dùbhlachd an Dùbhlachd an Dùbhlachd an Dùbhlachd an Dùbhlachd an Dùbhlachd an Dùbhlachd an Dùbhlachd an **Identify whether this happens when a goal is missed**

### **Problem**

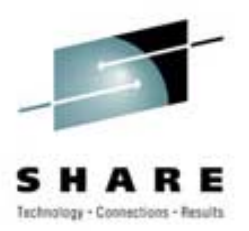

- Who is using the CPU?
- ï **Solution - Analysis by Importance**
	- **ñ** 1970 An Dùbhlachd an Dùbhlachd an Dùbhlachd an Dùbhlachd an Dùbhlachd an Dùbhlachd an Dùbhlachd an Dùbhlachd an Dùbhlachd an Dùbhlachd an Dùbhlachd an Dùbhlachd an Dùbhlachd an Dùbhlachd an Dùbhlachd an Dùbhlachd an **by System**
	- ñ**by SYSSTC**
	- ñ**by discretionary**
	- **ñ** 1970 An Dùbhlachd an Dùbhlachd an Dùbhlachd an Dùbhlachd an Dùbhlachd an Dùbhlachd an Dùbhlachd an Dùbhlachd an Dùbhlachd an Dùbhlachd an Dùbhlachd an Dùbhlachd an Dùbhlachd an Dùbhlachd an Dùbhlachd an Dùbhlachd an **by work running at higher importance**
	- ñ**by each system in each importance**

### **GoalTender Interval Report – CPU**

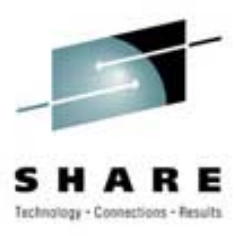

17Feb2004 15:14 Cheryl Watson's GoalTender Page 18 V1R0 Interval Report - Analysis by Worst Interval Sample Reports for SHARE Presentation

------------------------------------------------------------------------------

Worst Interval: 17Dec2003:09:45:00

CPU Usage by Importance Level:

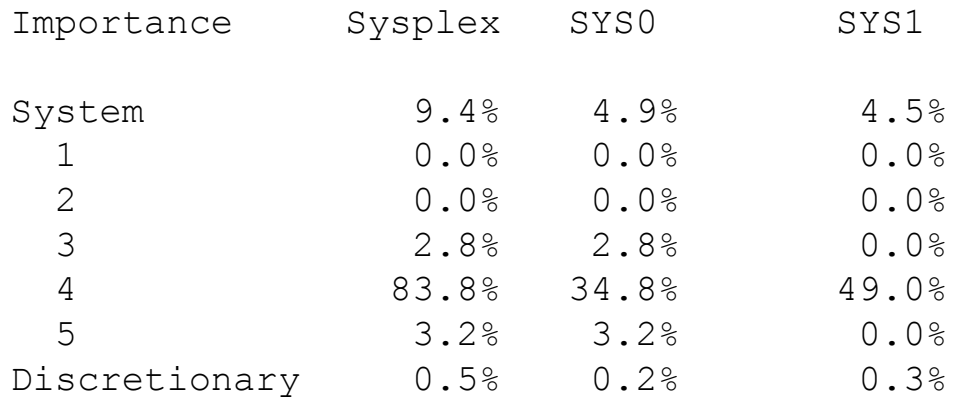

### **Problem Problem**

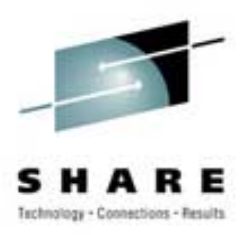

# **• Server Configuration**

- Servers and served not assigned correctly
- Causes goals to appear to be missed or met, when the actual situation is reversed
- ï **Solution** 
	- $-$  Understand all of the server connections and **volumes**

### **GoalTender Interval Report - Servers**

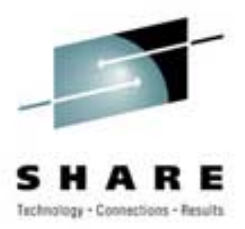

### View of Servers

Sorted by System/Server Class:

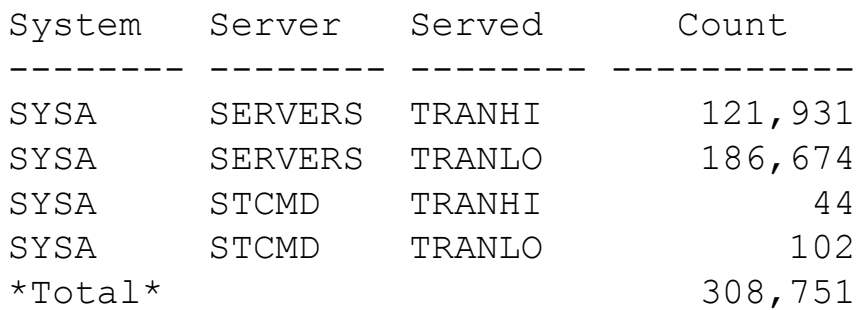

### Sorted by System/Served Class:

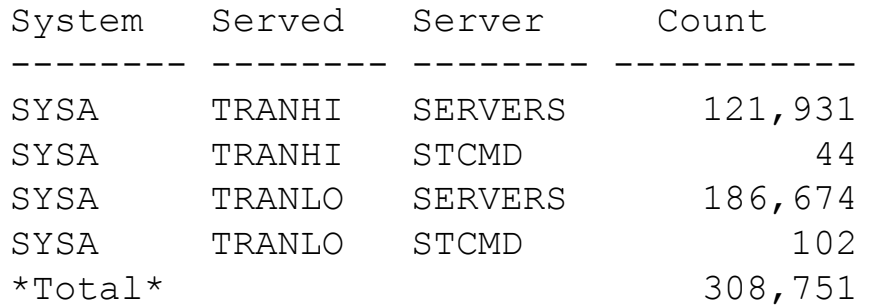

### **Problem Problem**

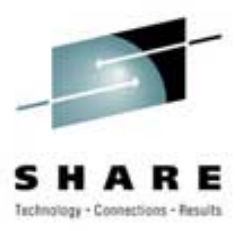

- ï**What happened during the rest of the day?**
- **Solution** 
	- **Use exception reporting**
	- **With GoalTender, we pick the exceptions, but user can modify them**
	- **Review this daily**

### **Missed Goals Report – By Time**

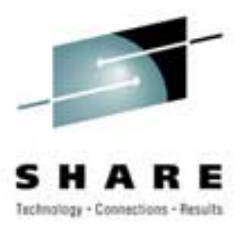

17Feb2004 15:14 Cheryl Watson's GoalTender Page 1 V1R0 **Missed Goals Report - Analysis by Time** Sample Reports for SHARE Presentation

Service Definition: STANDARD Install Date: 17Dec2003:08:48:59 Description: Standard Definition

Policy: STANDARD Install Date: 17Dec2003:08:49:17 Description: Standard Policy

Date: 17Dec2003

- **10:45:00 (SUs Used=1228K, Duration=15:00, Missed=3, Score=5)**
	- **G202E - PRDBATHI, Period=1, Imp=4, missed its system (SYS0) goal, PI=7.4, PCT=56.1%, Goal=15 sc Avg, Actual=112 sc Avg, Delay=Idle**
	- G202E PRDBATMD, Period=1, Imp=4, missed its system (SYS0) goal, PI=3.3, PCT=28.9%, Goal=80% Vel, Actual=24% Vel, Delay=CPU
	- G202E TSOPRD, Period=2, Imp=5, missed its system (SYS0) goal, PI=18.7, PCT=3.3%, Goal=80% Vel, Actual=4% Vel, Delay=CPU
	- **G214W - PRDBATHI, Period=1, Imp=4, averaged less than one ended transaction every two minutes, which may have caused the system (SYS0) goal to be missed.**
- 10:30:00 (SUs Used=1210K, Duration=14:59, Missed=3, Score=5)
	- G202E PRDBATHI, Period=1, Imp=4, missed its system (SYS0) goal,  $PI=8.0$ ,  $PCT=54.1$ %,  $Goal=15$  sc  $Avg$ ,  $Actual=119$  sc  $Avg$ , Delay=Idle

### **Missed Goals Report – By Importance**

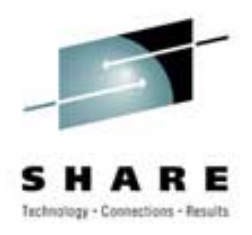

17Feb2004 15:14 Cheryl Watson's GoalTender Page 6 V1R0 **Missed Goals Report - Analysis by Importance** Sample Reports for SHARE Presentation

Service Definition: STANDARD Install Date: 17Dec2003:08:48:59 Description: Standard Definition

Policy: STANDARD Install Date: 17Dec2003:08:49:17 Description: Standard Policy

### **G200E - Imp=3 Missed Goals Sysplex Wide HOTBATCH 17Dec2003:09:45:00 Period=1, PI=1.2, PCT=2.8%, Goal=50% Vel, Actual=41% Vel, Delay=CPU**

Number missed in this group: 1 (1.8% of total)

G200E - Imp=4 Missed Goals Sysplex Wide TSOPRD 17Dec2003:09:30:00 Period=1, PI=\*\*\*\*, PCT=1.0%, Goal=80% in 200 ms, Actual=56% in 200 ms, Delay=Idle TSOPRD 17Dec2003:09:15:00 Period=1, PI=\*\*\*\*, PCT=1.0%, Goal=80% in 200 ms, Actual=62% in 200 ms, Delay=Idle PRDBATHI 17Dec2003:09:45:00 Period=1, PI=17.5, PCT=57.9%, Goal=15 sc Avg, Actual=263 sc Avg, Delay=Idle PRDBATHI 17Dec2003:09:30:00 Period=1, PI=8.9, PCT=62.6%, Goal=15 sc Avg, Actual=133 sc Avg, Delay=Idle

### **Problem Problem**

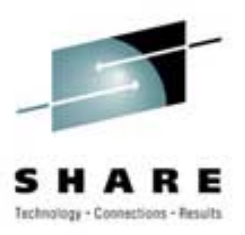

- ï **Service Definition Management**
	- Sysprogs don't know about any service definition but the active definition
	- Service Definition report is too bulky
- ï **Solution**
	- **Keep complete service definitions on database and be able to print them as needed**
	- **Have slimmer print format**

### **Problem Problem**

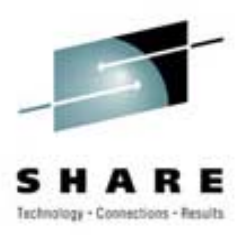

### ï**Education**

- New people in systems programming
- Not everyone gets to go to SHARE and classes
- Current staff may not know what to look for
- Training budget has been cut
- **Solution** 
	- **Let us do the analysis and provide the recommendations**

### **Service Definition Report**

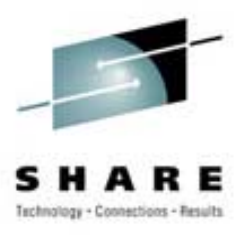

- Concise listing of entire service definition
- ï Recommendations made using 'best practices', including the reasons for the recommendations
- Service classes sorted by both importance and name
- ïAdditional sections not shown here  $-$  application environments, scheduling environments, scheduling resources
- Can be produced for historical policies (yesterday, last month)

### **Service Definition Report – 1**

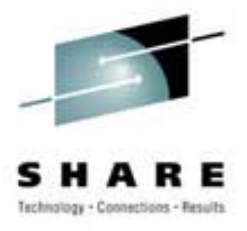

17Feb2004 15:14 Cheryl Watson's GoalTender Chapter 20 V1R0 **Service Definition Report with Advice** Sample Reports for SHARE Presentation

Service Definition: STANDARD Install Date: 17Dec2003:08:48:59Description: Standard Definition

6 workloads

21 service classes

#### **23 periods; 18 service class periods with response or velocity goals**

- 1 resource groups
- 1 service policies
- 13 classification groups
- 17 subsystem types
- 27 report classes
- 0 application environments
- 0 scheduling environments
- 0 scheduling resources

 $CPU = 1.0$  $IOC = 0.1$  $MSO = 0.0$  $SRB = 1.0$ I/O Management is YES Dynamic Alias Management is NO

#### Notepad:

 $25\bar{3}9$   $^{found~at~}.$   $36$ This Quickstart policy was created by Cheryl Watson of 00000100 Watson & Walker. This updated version was created in  $00000200$ April of 2003. A description of this policy can be 00000201

### **Service Definition Report - 2**

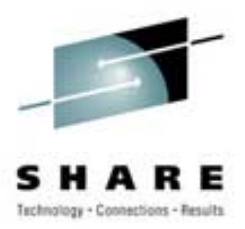

Service Policies:

```
Base: STANDARD - Standard Policy
********************************************************************************Workloads:Workload Service ClassesWorkload Description
   NEWWORK NEWWORK, NEWWORKV
       New WorkloadsONLINE ONLPRD, TRANHI, TRANLO, ONLTST, SERVERS
       Online WorkloadsPRDBAT HOTBATCH, PRDBATHI, PRDBATMD, PRDBATLO
       Production BatchSTC STCLO, STCMD, KILLIT
       Started TasksSYSTEM SYSTEM, SYSSTC, SYSOTHER
       (WLM Internal)
   TSO TSOPRDTSO UsersTSTBAT TSTBATHI, TSTBATLO, TSTBATMD
       Test Batch********************************************************************************Resource Groups:
   Group Limits Resource Description
   KILLIT Min=None, Max=1 Logical Swapout for Non-Swap
       Used by service classes: KILLIT
```
### **Service Definition Report - 3**

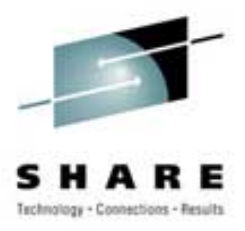

#### **Service Classes (in Name Sequence):**

Class

Service Per Imp Dur Goal CPU Workload Svc Class Description Crit

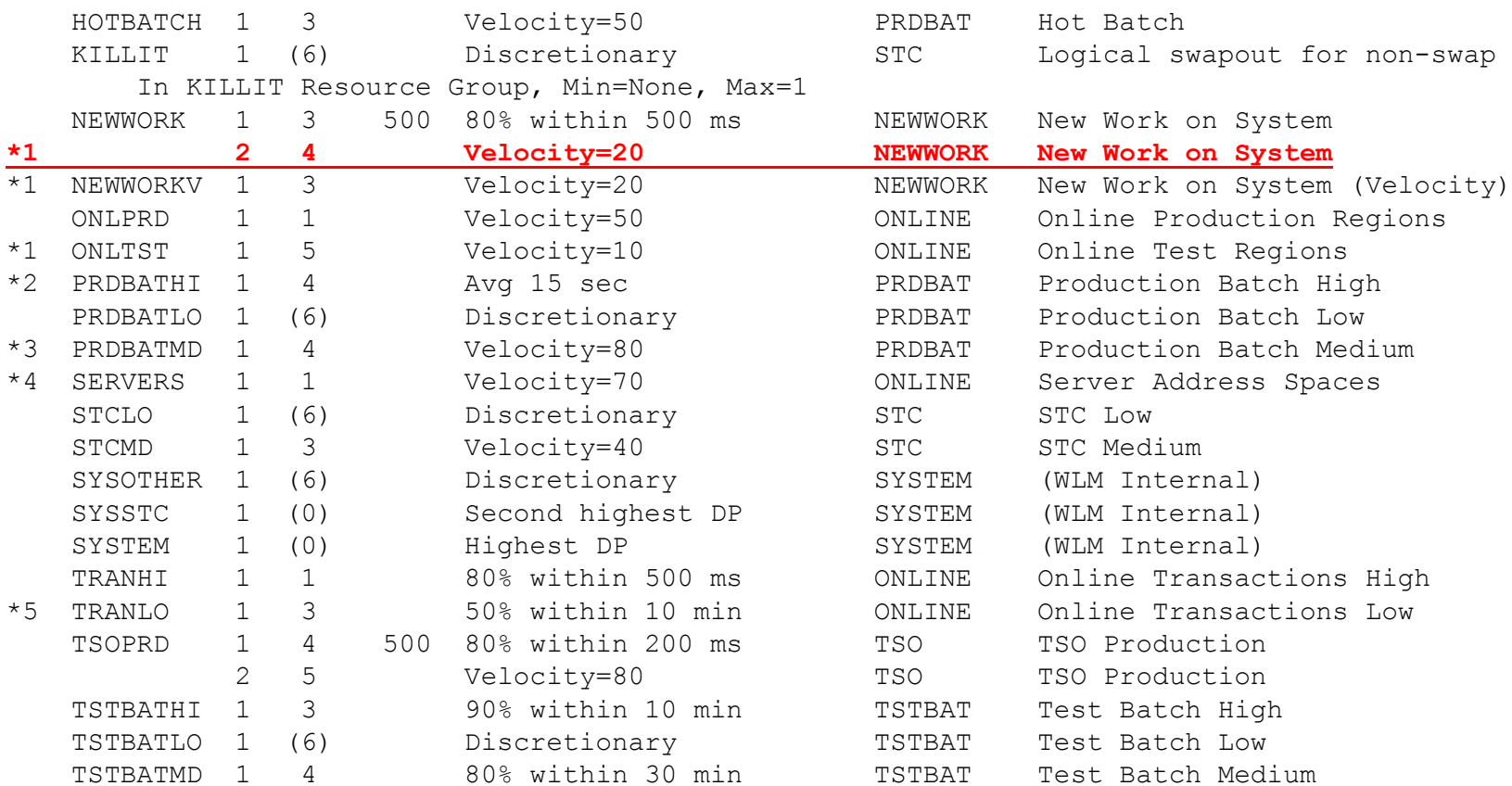

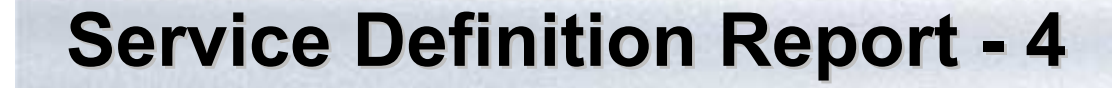

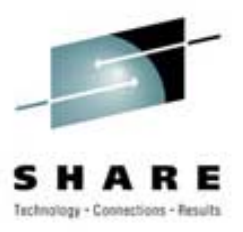

#### **Service Classes (in Importance Sequence):**

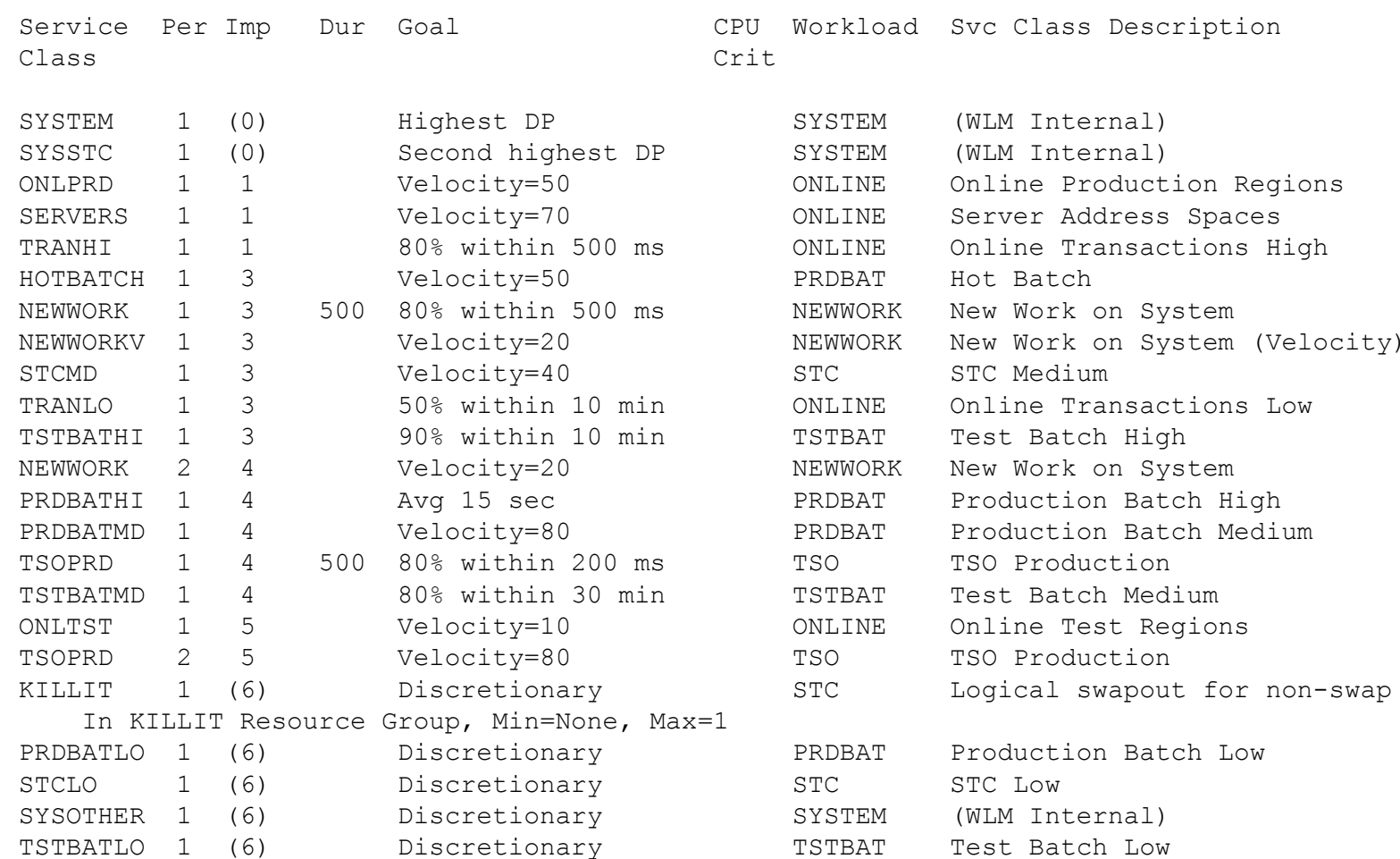

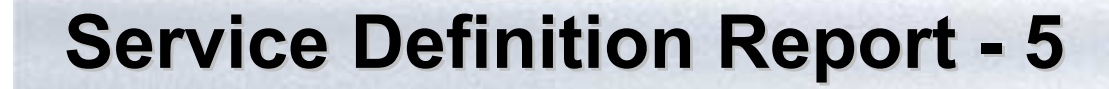

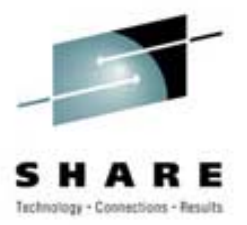

### **Classification Groups:**

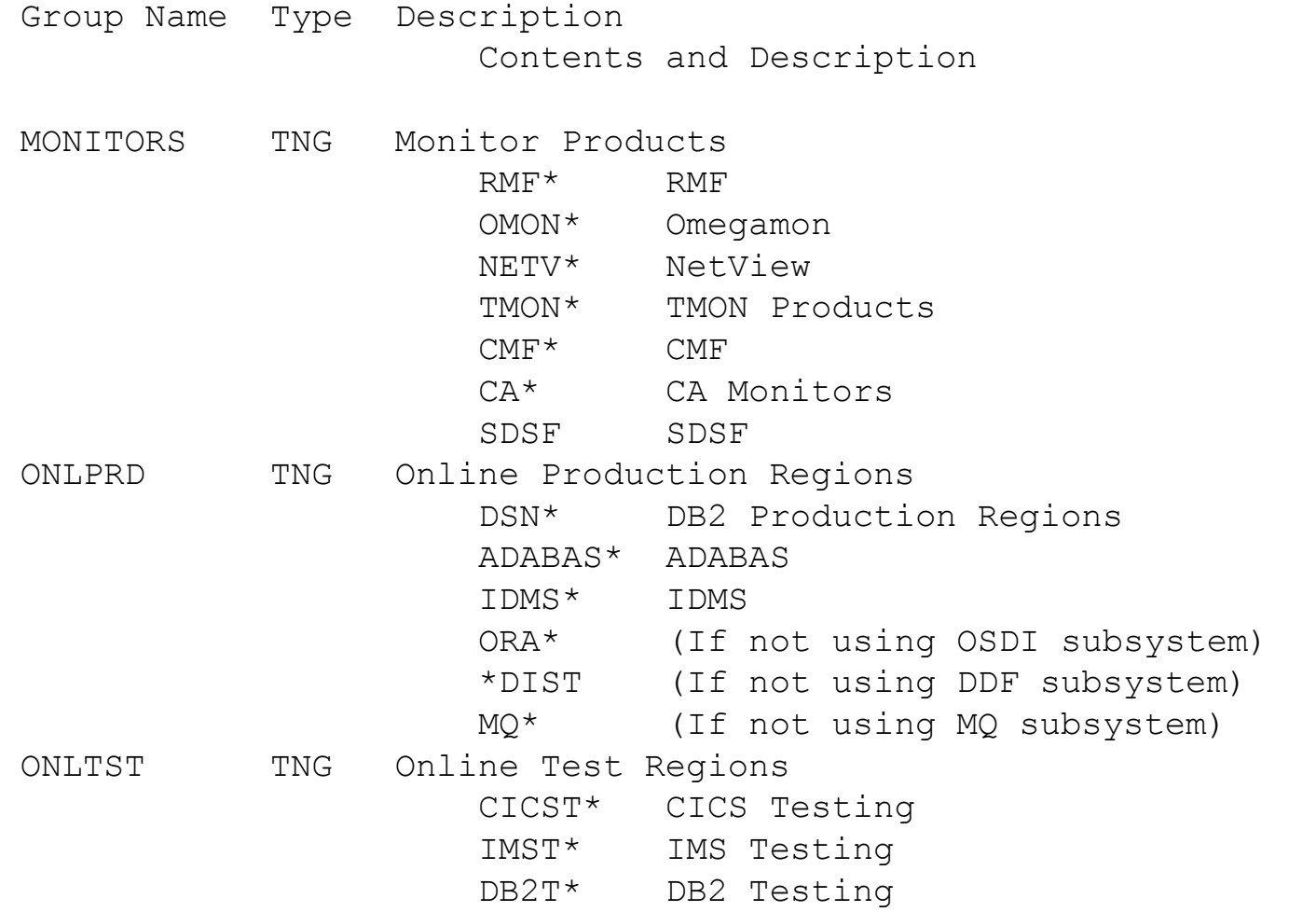

### **Service Definition Report - 6**

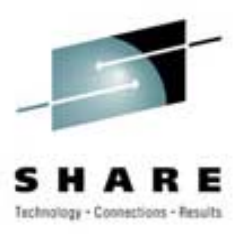

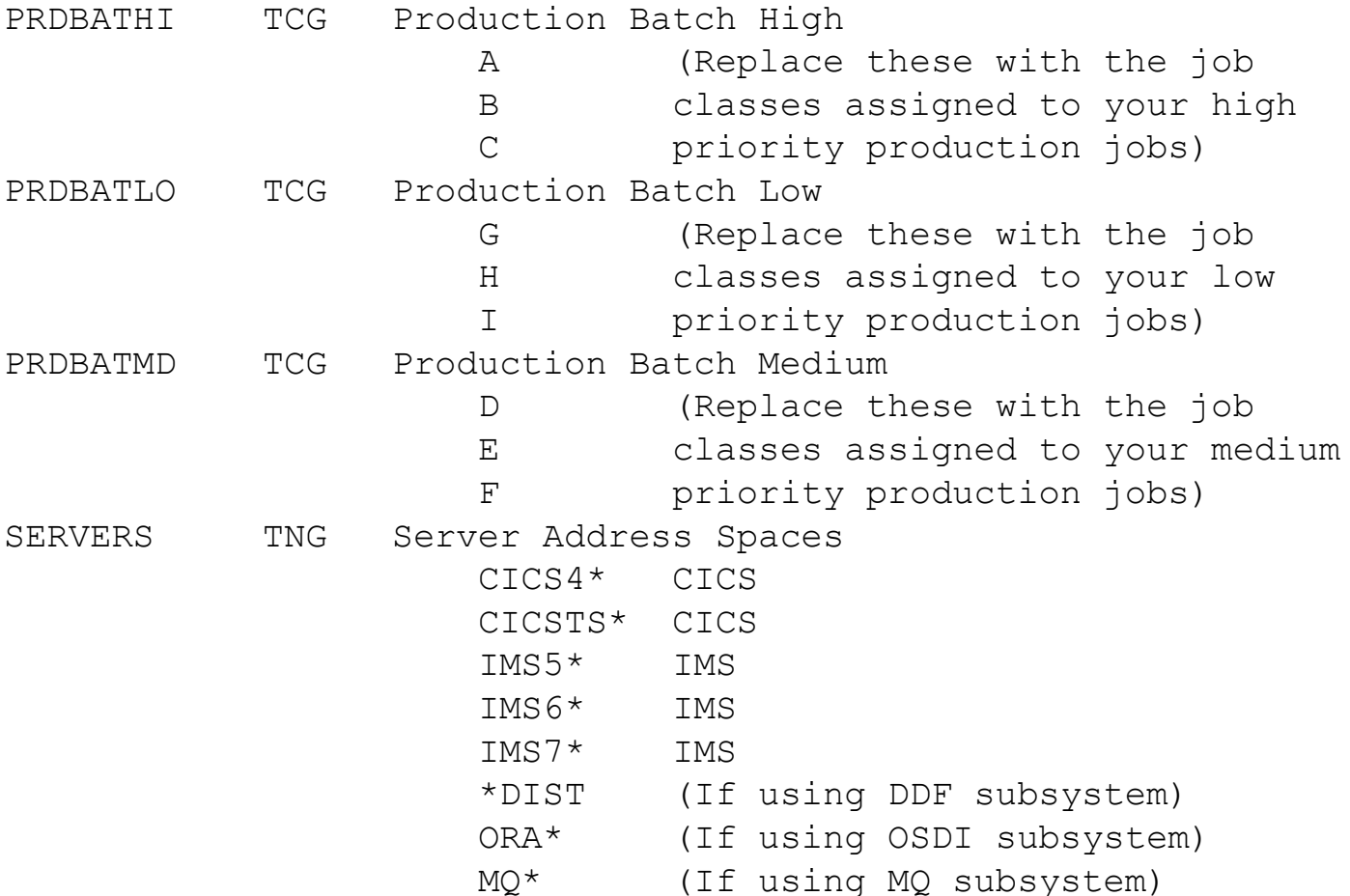

### **Service Definition Report - 7**

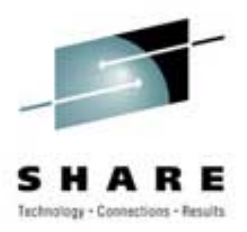

STCHI TNG

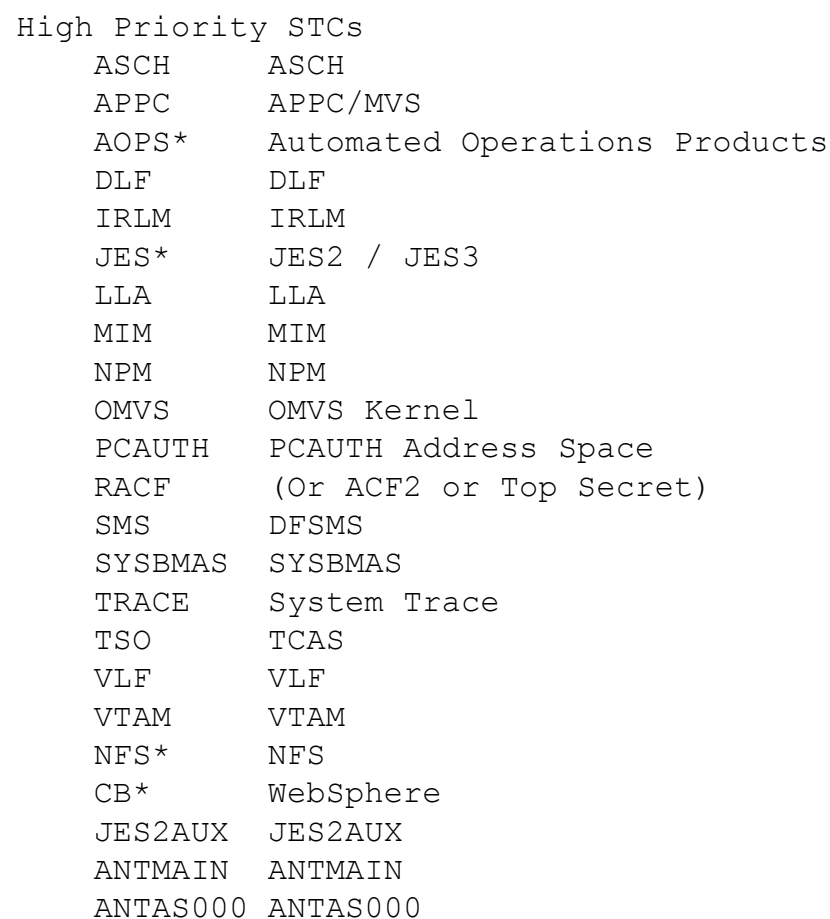

# **Service Definition Report – 8**

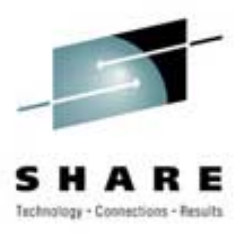

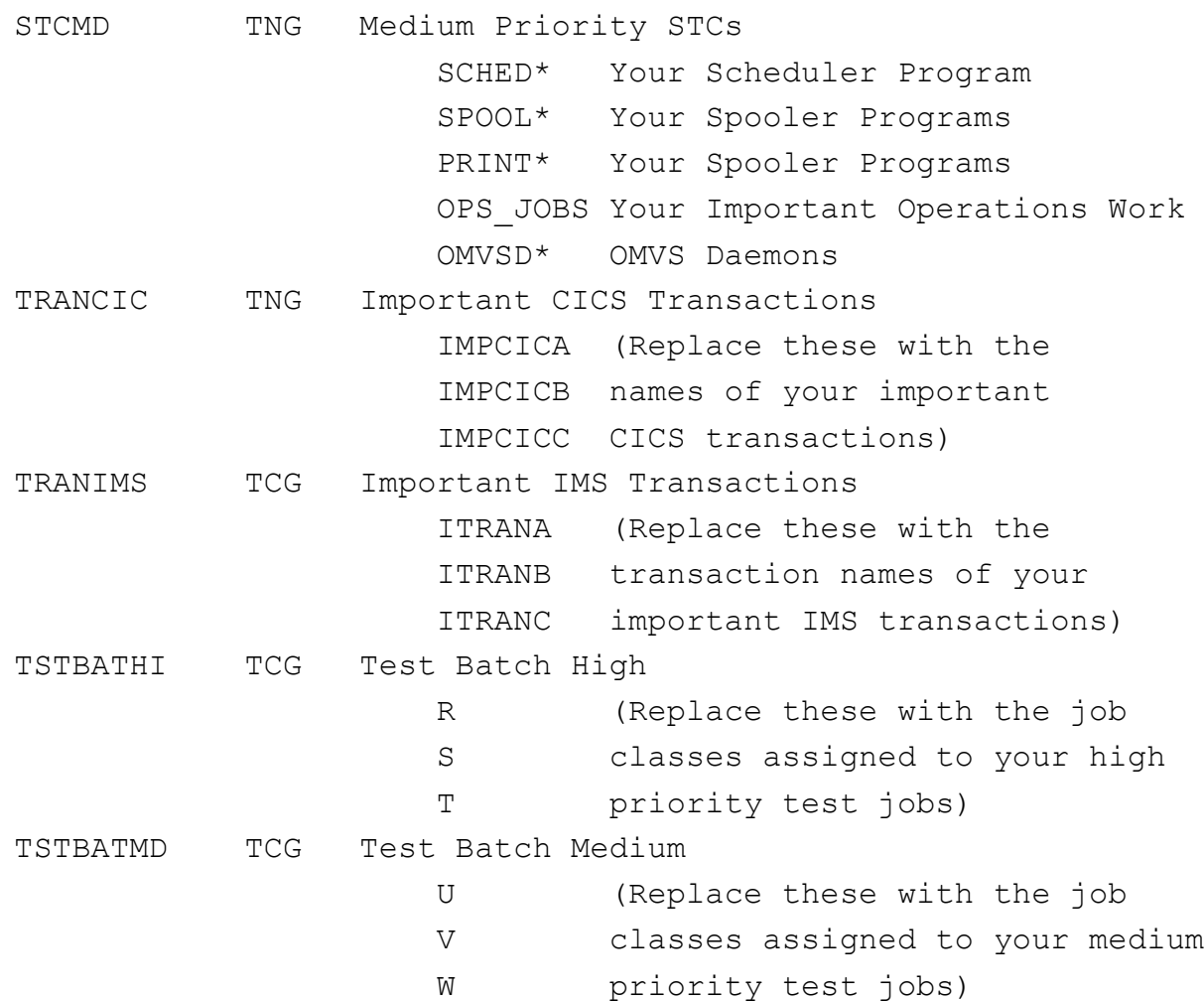

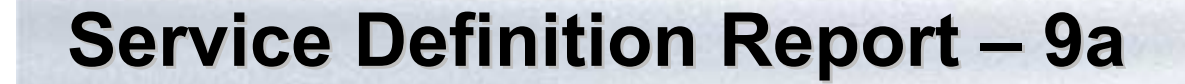

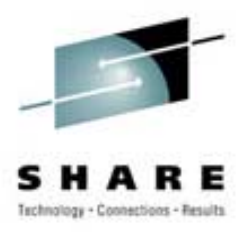

#### Subsystem Classification Rules:

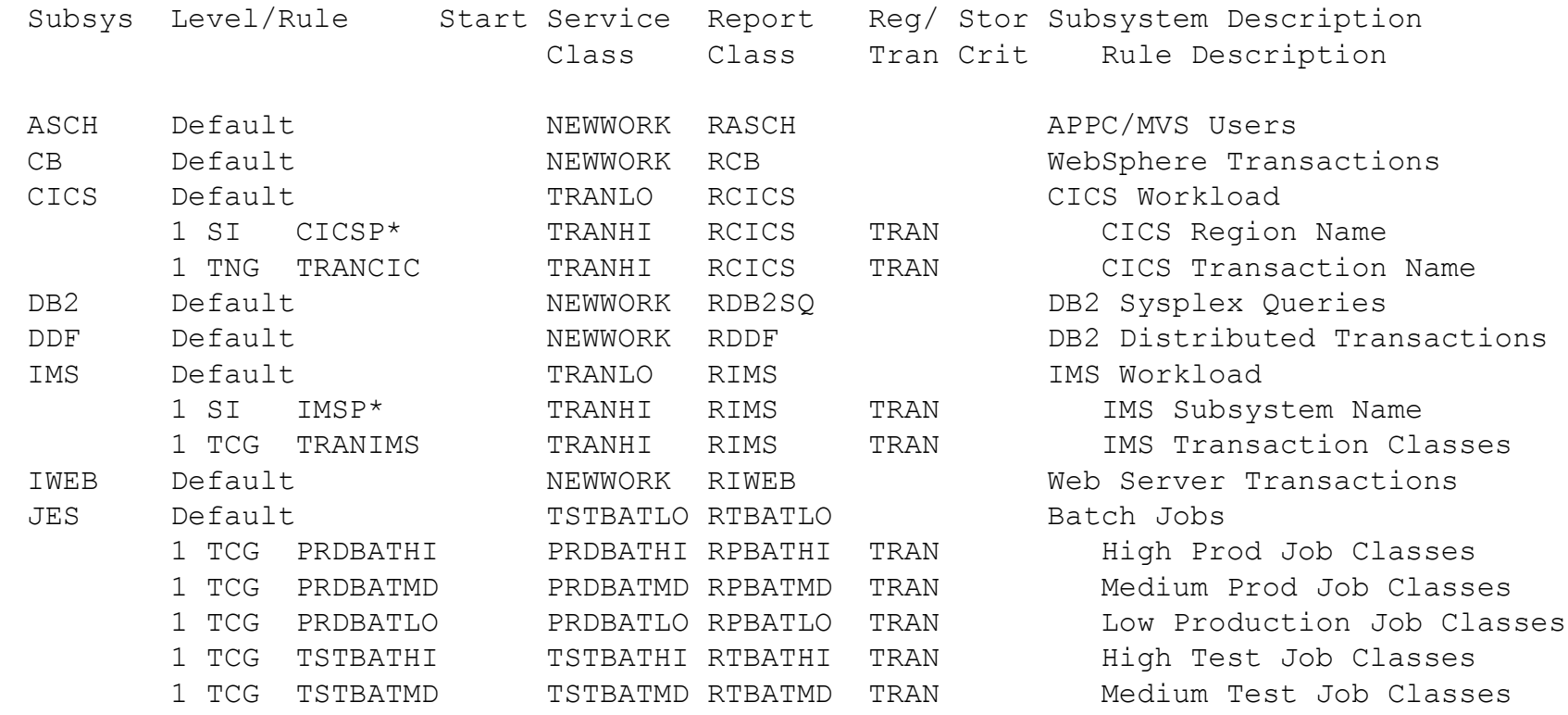

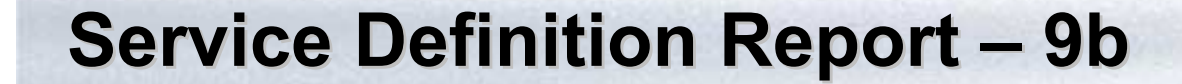

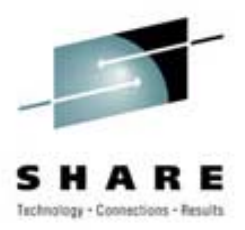

Subsystem Classification Rules:

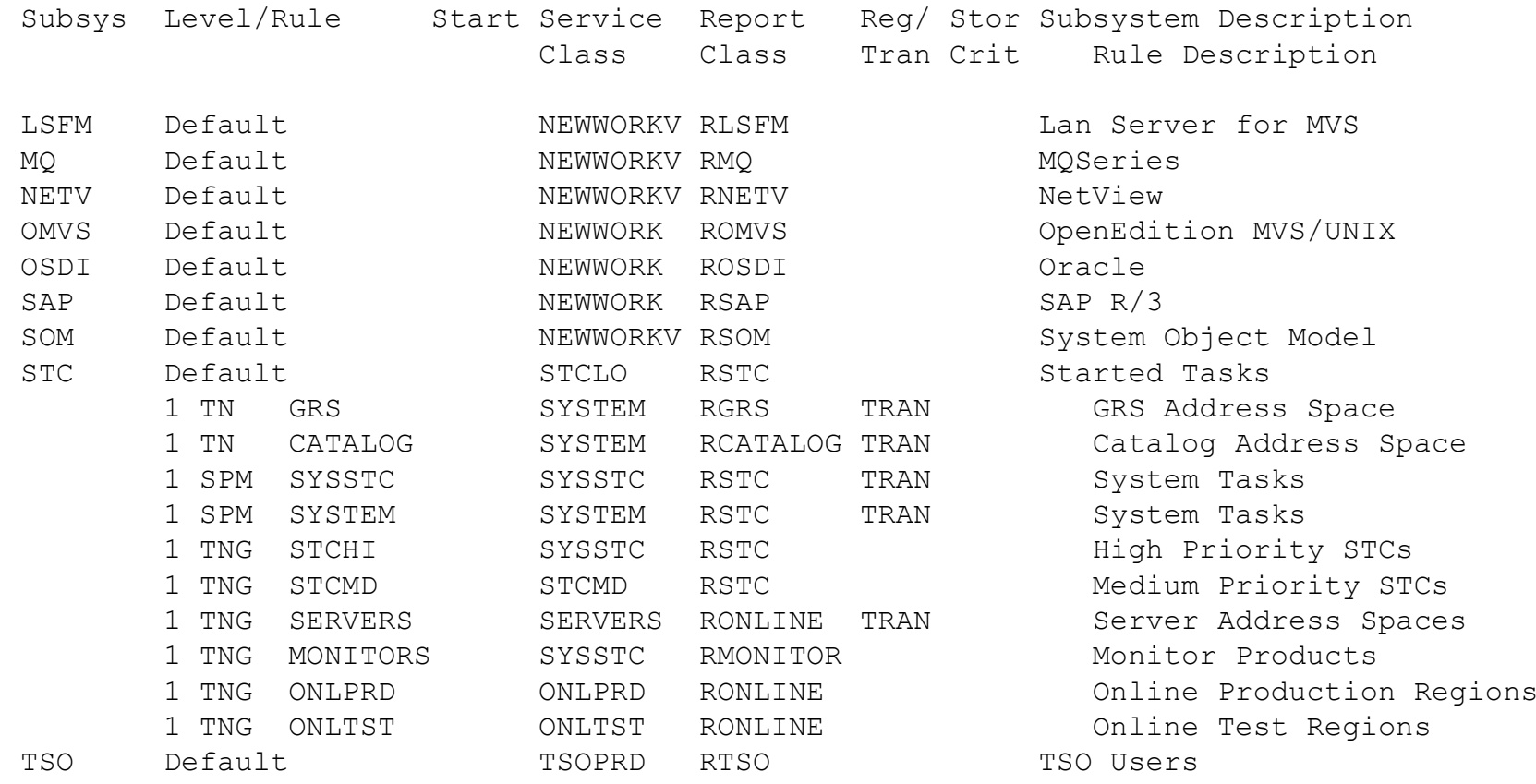

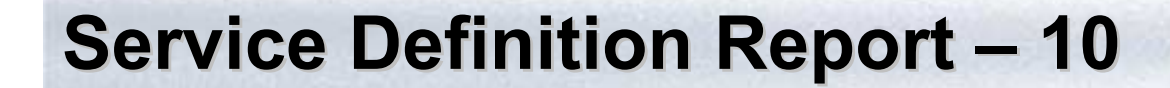

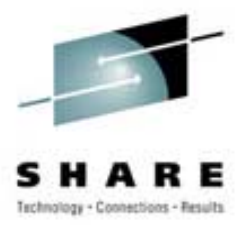

#### Cross Reference:

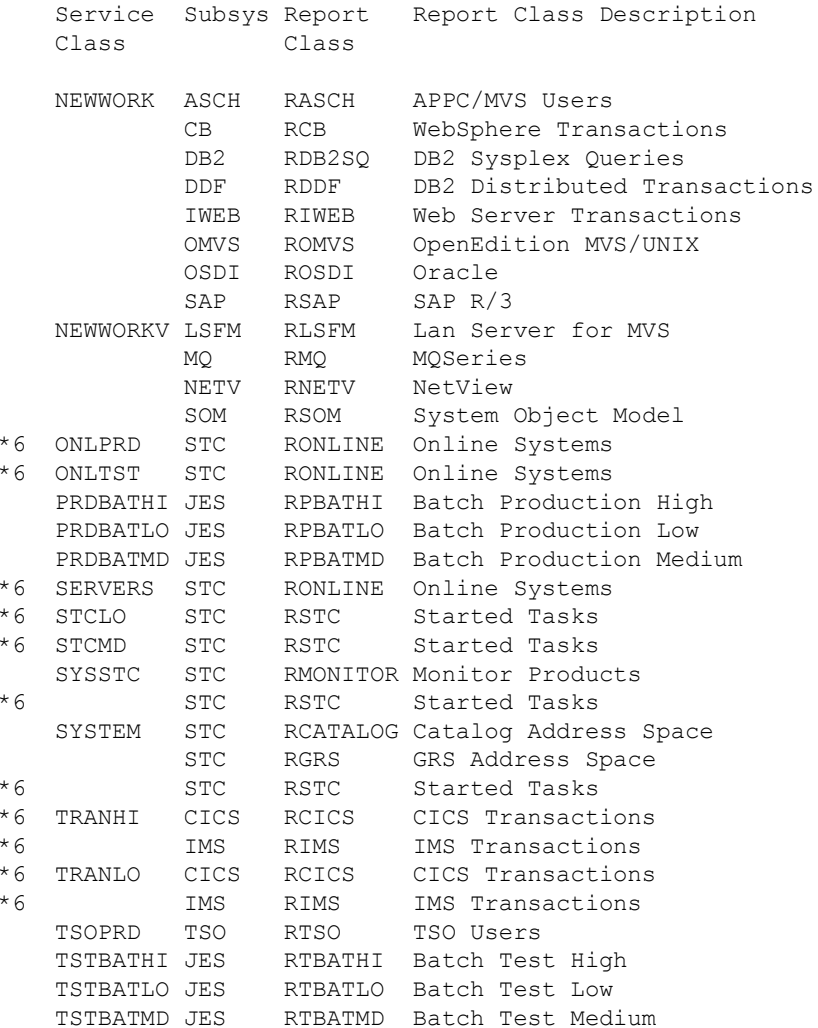

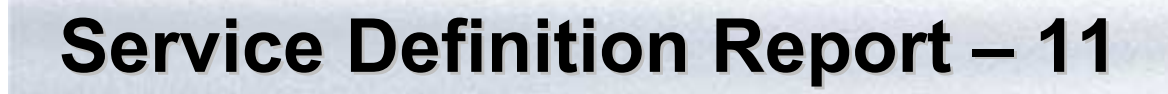

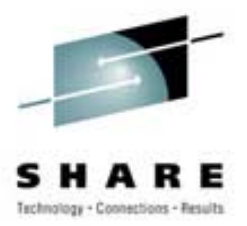

Service Definition Advice:

(None)

Service Class Advice (Base):

- \*1 G113I If work in this period exceeds its goal, discretionary work could run above it.
- \*2 G106W Percentile response time goals are much more effective than average response time goals.
- \*3 G111I The specified batch velocity goal seems to be unreasonably large.
- \*4 G136I The specified STC velocity goal seems to be unreasonably high.
- \*5 G108I The response time goal specified for IMS work seems to be unreasonably large.

Service Class Advice (Override):

(None)

Subsystem Classification Rules Advice:

(None)

Report Class Advice:

\*6 G116E - Multiple service classes are assigned to the same report class, which may limit your ability to analyze goals.

Summary of Advice Recommendations:

```
4 Informational Messages Issued
1 Warning Messages Issued
1 Critical Messages Issued
```
2539 47

### **Service Definition Report - Advice**

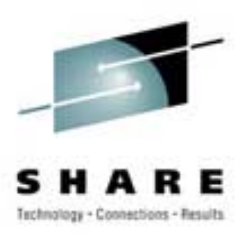

**G106W** - Percentile response time goals are much more effective than average response time goals. **Condition** - An average response time goal was specified for a service class period.

**Description** - When you specify an average response time, WLM will attempt to assign resources in order to achieve the average response or turnaround time you've defined. The problem with an average response time is that a single long transaction or job can ruin the average. As an example, a test batch job that should get 10-minute turnaround could result in a turnaround of many hours if it was submitted to a class without an initiator. Having 20 jobs with 5-minute turnaround and one job with a 6-hour turnaround results in an average response time of 22 minutes, when over 95% of the jobs took less than 5 minutes.

When using average response time goals, it's quite possible for a few long transactions to skew the results. WLM may then go to extra work trying to compensate for the long work and actually give preferred service to other work in the same service class period while lower importance work misses its goals. Because of this, percentile response times provide more consistent management.

There is one major exception. You can allow CICSPlexSM to manage CICS transactions. CICSPlexSM can run in either goal mode or compat mode (its own terms, unrelated to WLM goal mode and compat mode). When in goal mode, CICSPlexSM requires that WLM goals for CICS service class periods use only average, not percentile, response time goals.

Also remember that in order to use any type of response goals, you need to have at least ten completions within twenty minutes; otherwise you're better off using a velocity goal,

**Recommendation** - We recommend that you replace the average response time goals with percentile response time goals. A percentile response time goal is specified as the percentage of transactions completing within a specified response time, such as 80% of first period TSO completing within .5 seconds. The percentile goals can be used for the same type of service classes that use average response times, but are easier to consistently meet because a few long transactions can't skew the results. If you have currently specified a goal with an average response time of 10 minutes, you can simply change the goal to 80% within 10 minutes. This is probably quite close to what you are currently experiencing. After running with this goal for an hour or so, you can review the PIs and response times to determine if a different setting would be closer to what users had been experiencing. (You will still be able to see the average response times in any online monitors.)

### **Tending to WLM Tending to WLM**

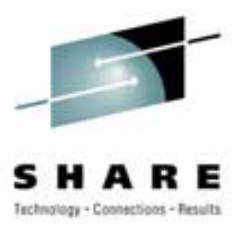

- Creating a service definition is not a one-time task
- ï As work changes, hardware changes, software changes (and even user habits change), WLM must be modified
- The good news WLM produces lots of information to help you manage it
- The bad news  $-$  WLM produces lots of information to help you manage it
- Exception reporting is your only choice
- ïBut what do you look for besides missed goals?

### **How GoalTender Works How GoalTender Works**

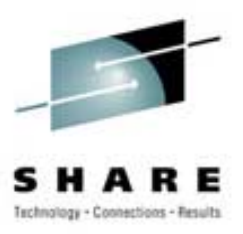

- Product to accomplish all that automatically
- ï Designed to be run daily, but can be run as soon as problems occur (at end of RMF interval)
- Exception reporting where exceptions are determined by us, but modifiable by you
- Easy to read, summarized reports
- Provides historical database of service policies, including classification rules, application environments and scheduling resources
- Training guide for new WLM sysprogs
- $\bullet$ Our best and most comprehensive advice

### **GoalTender Futures GoalTender Futures**

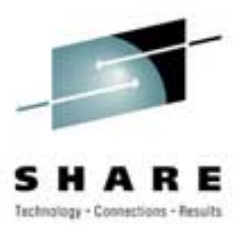

- Detail analysis
	- Complete analysis with daily and weekly trends of a single service class, including recommendations
	- Specific analysis of CICS and IMS
	- Complete reporting of all RMF/CMF type 72 data, including summaries
- Download for spreadsheet graphs and user analysis
- ïMore report formats on request
- ïMore exceptions
- ïAdditions to recommendations in User Guide

2539 51

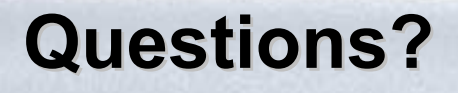

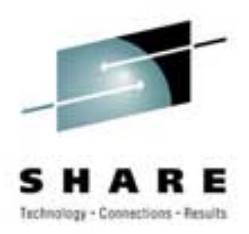

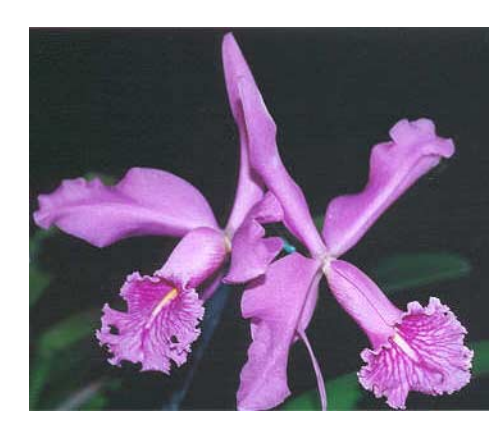

### ñ **Email: cheryl@watsonwalker.com**

ñ **Web site:** 

**www.watsonwalker.com**